i

i

 $\oplus$ 

 $\oplus$ 

# Using **R**and **RStudio** for Data Management, Statistical Analysis and Graphics

# Second Edition

 $\oplus$ 

Æ

D.

D.

## Nicholas J. Horton

Department of Mathematics and Statistics Amherst College Massachusetts, U.S.A.

## Ken Kleinman

Department of Population Medicine Harvard Medical School and Harvard Pilgrim Health Care Institute Boston, Massachusetts, U.S.A.

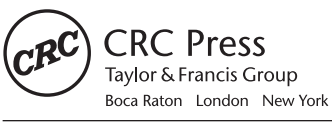

CRC Press is an imprint of the Taylor & Francis Group, an informa business A CHAPMAN & HALL BOOK

 $\bigoplus$ 

 $\oplus$ 

 $\bigoplus$ 

## **Contents**

 $\bigoplus$ 

 $\bigoplus$ 

 $\oplus$ 

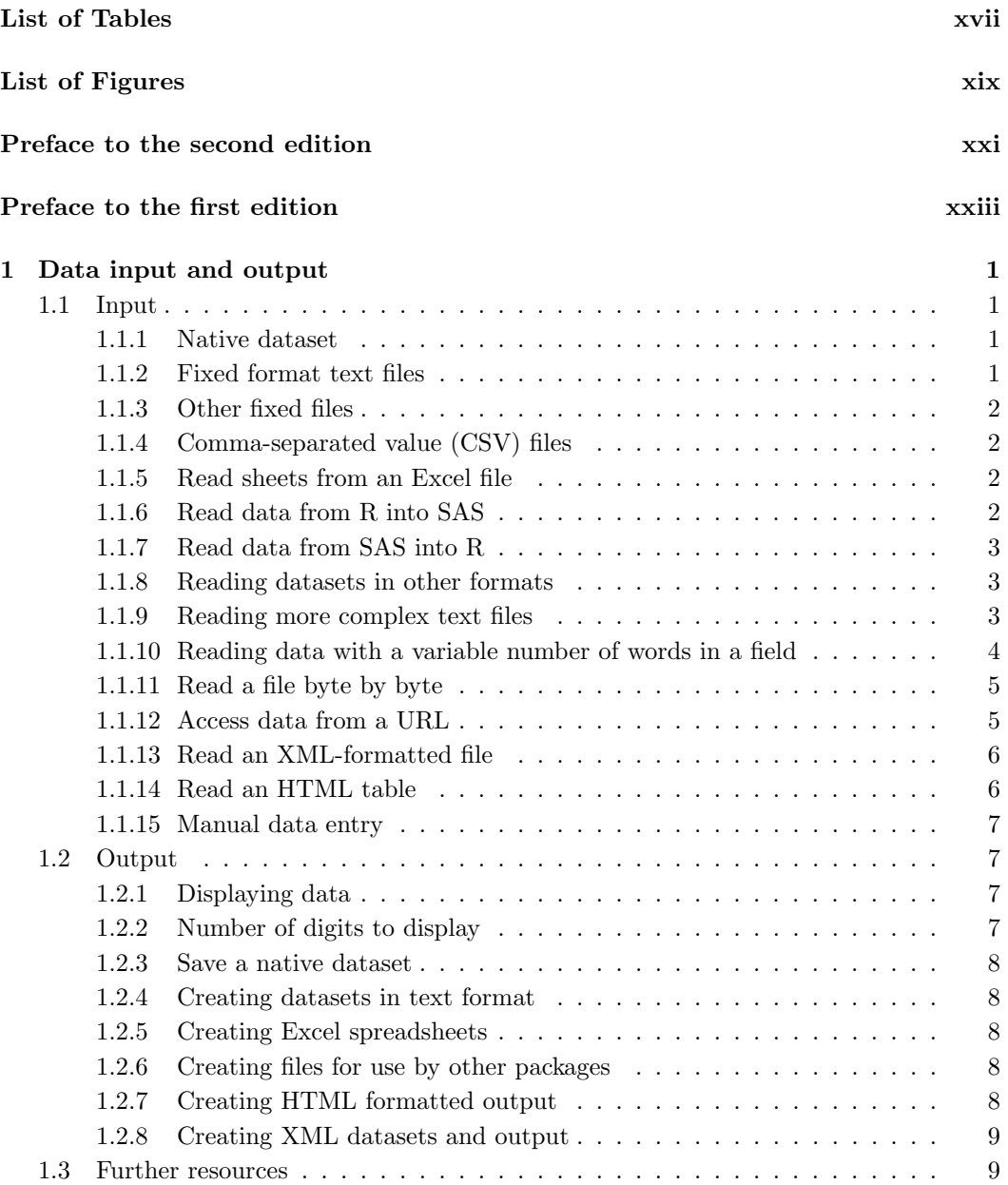

#### vi *CONTENTS*

 $\bigoplus$ 

 $\bigoplus$ 

 $\oplus$ 

 $\begin{matrix} \nabla \mathbf{u} & \mathbf{v} & \mathbf{v} \\ \nabla \mathbf{u} & \mathbf{v} & \mathbf{v} \end{matrix}$ 

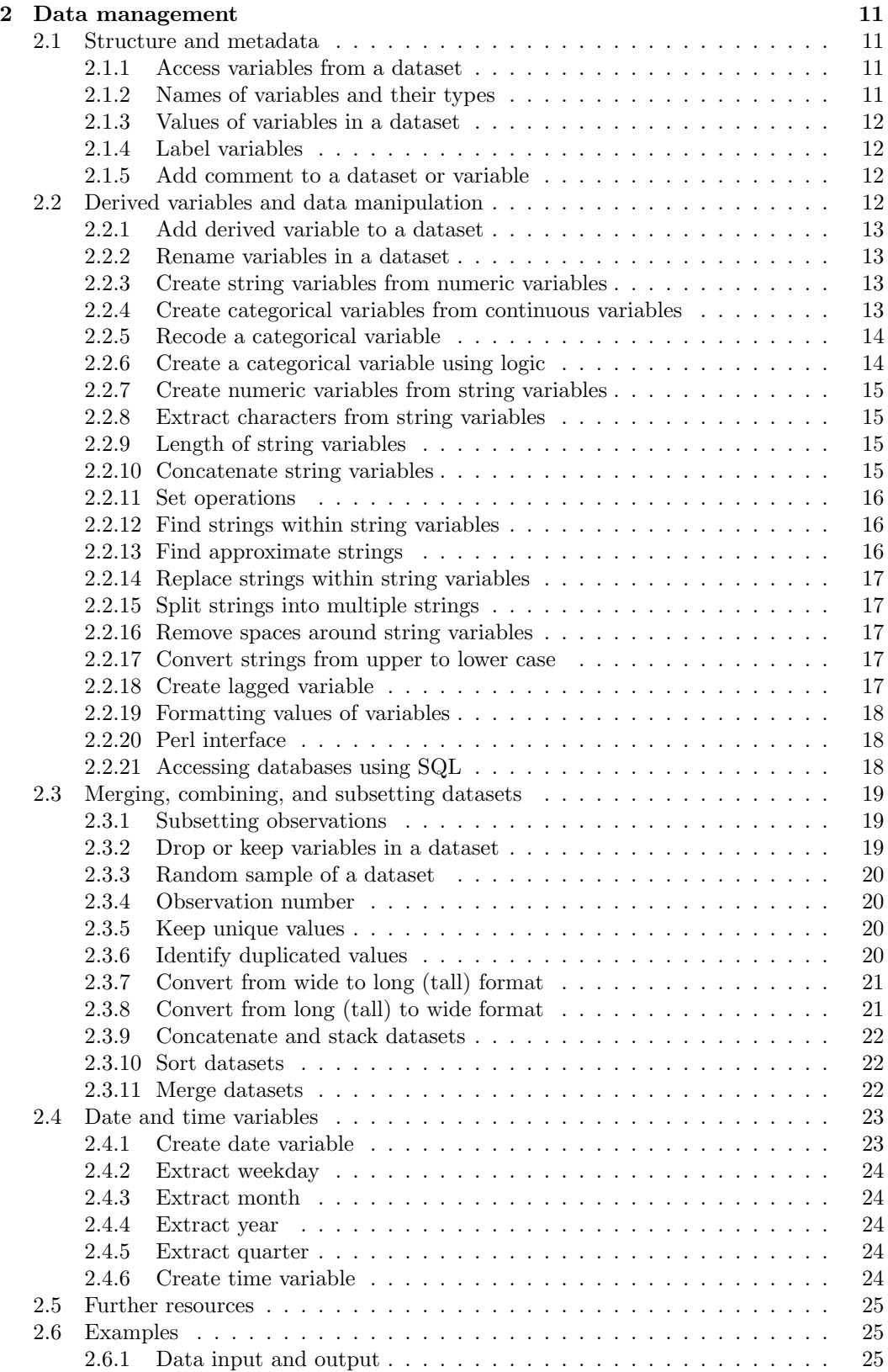

 $\bigoplus$ 

 $\bigoplus$ 

 $\oplus$ 

 $\bigoplus$ 

 $\oplus$ 

 $\begin{matrix} \mathbb{P} & \mathbb{P} \\ \mathbb{P} & \mathbb{P} \end{matrix}$ 

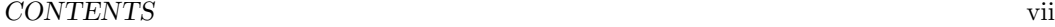

 $\bigoplus$ 

 $\bigoplus$ 

 $\oplus$ 

 $\bigoplus$ 

 $\overline{1}$ 

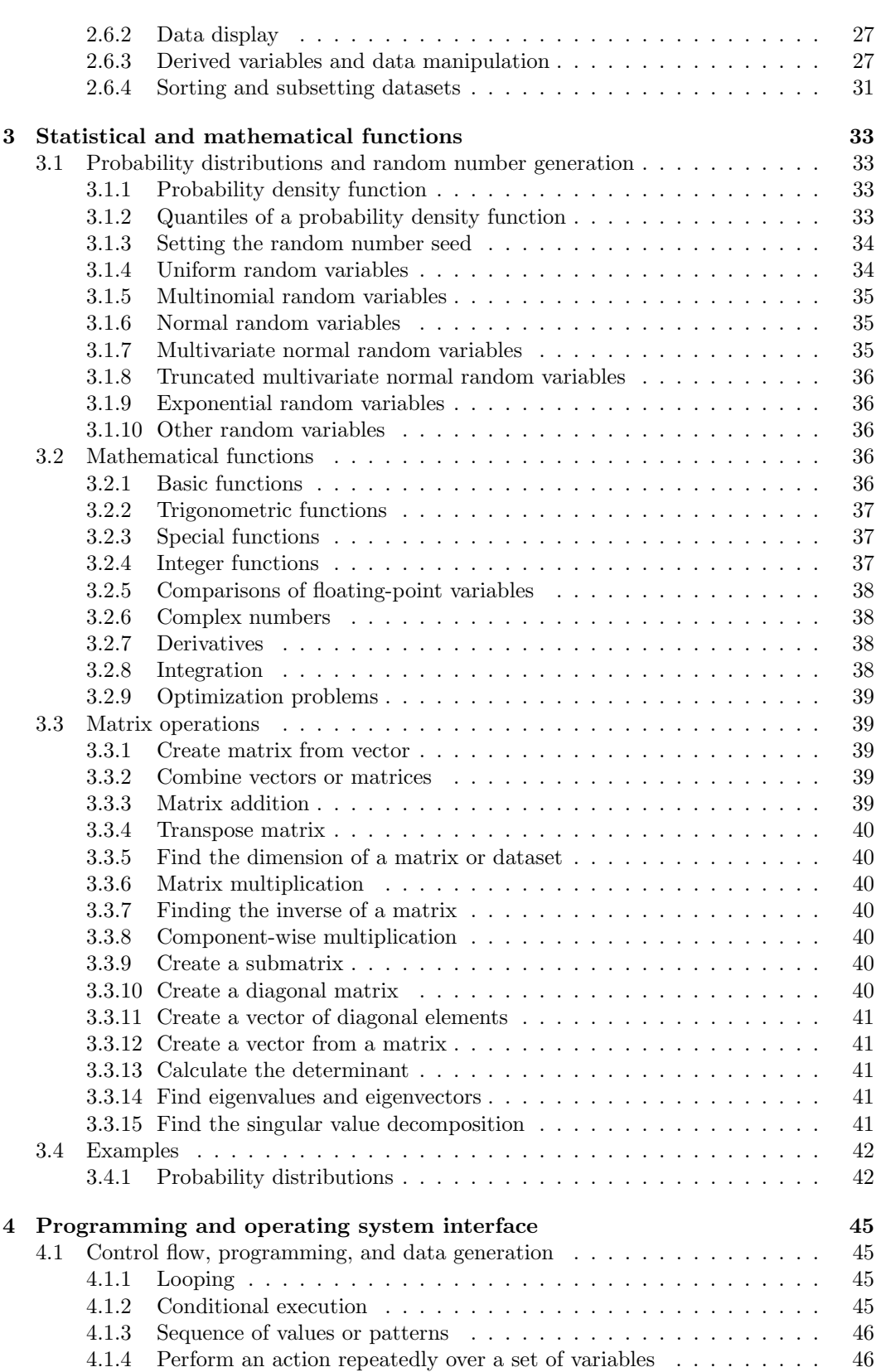

 $\bigoplus$ 

 $\oplus$ 

 $\bigoplus$ 

#### viii *CONTENTS*

 $\bigoplus$ 

 $\bigoplus$ 

 $\oplus$ 

 $\begin{matrix} \n\oplus \quad \text{if } \quad \text{if }$ 

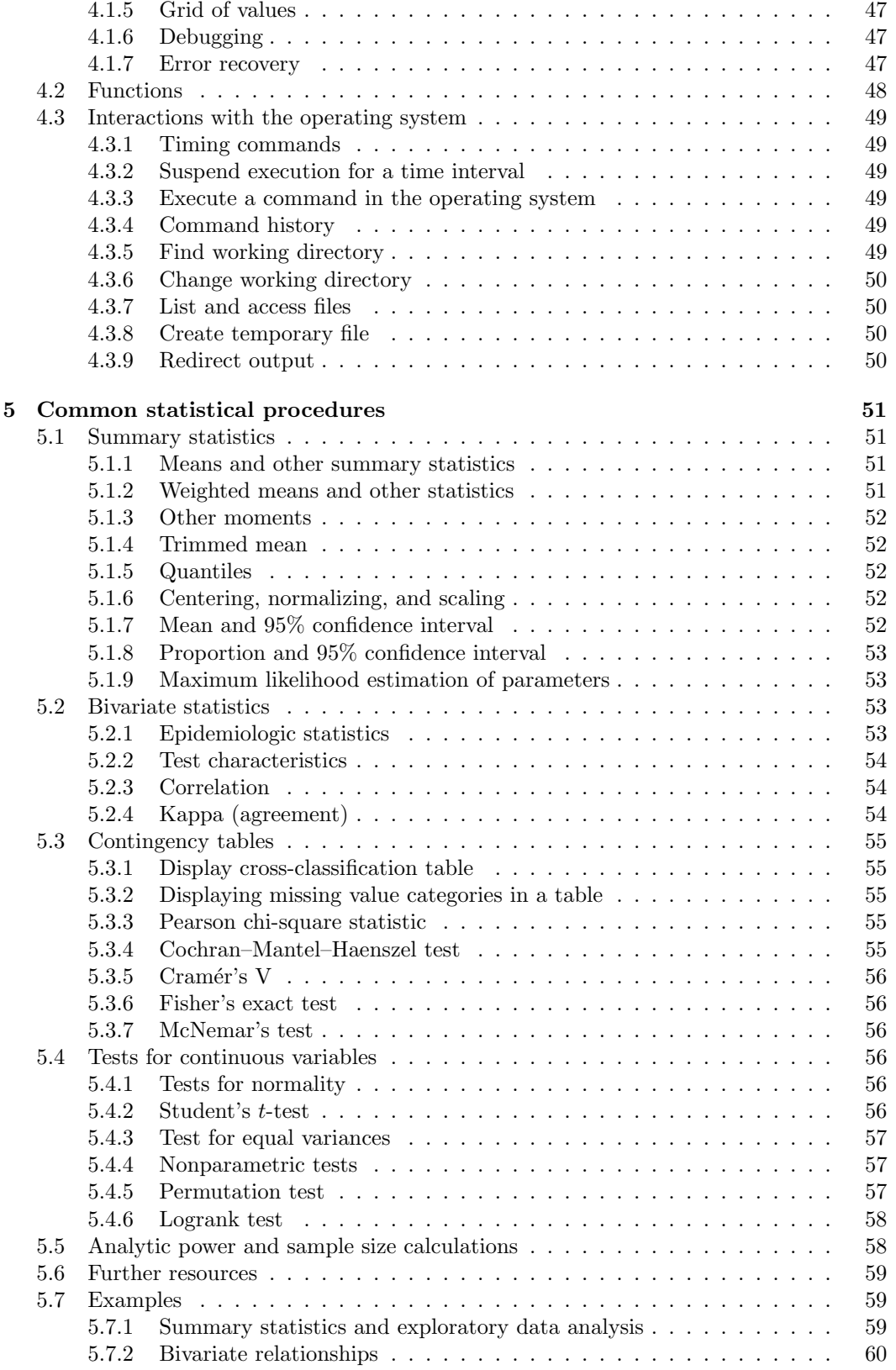

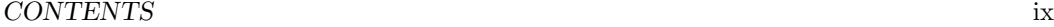

 $\bigoplus$ 

 $\bigoplus$ 

 $\bigoplus$ 

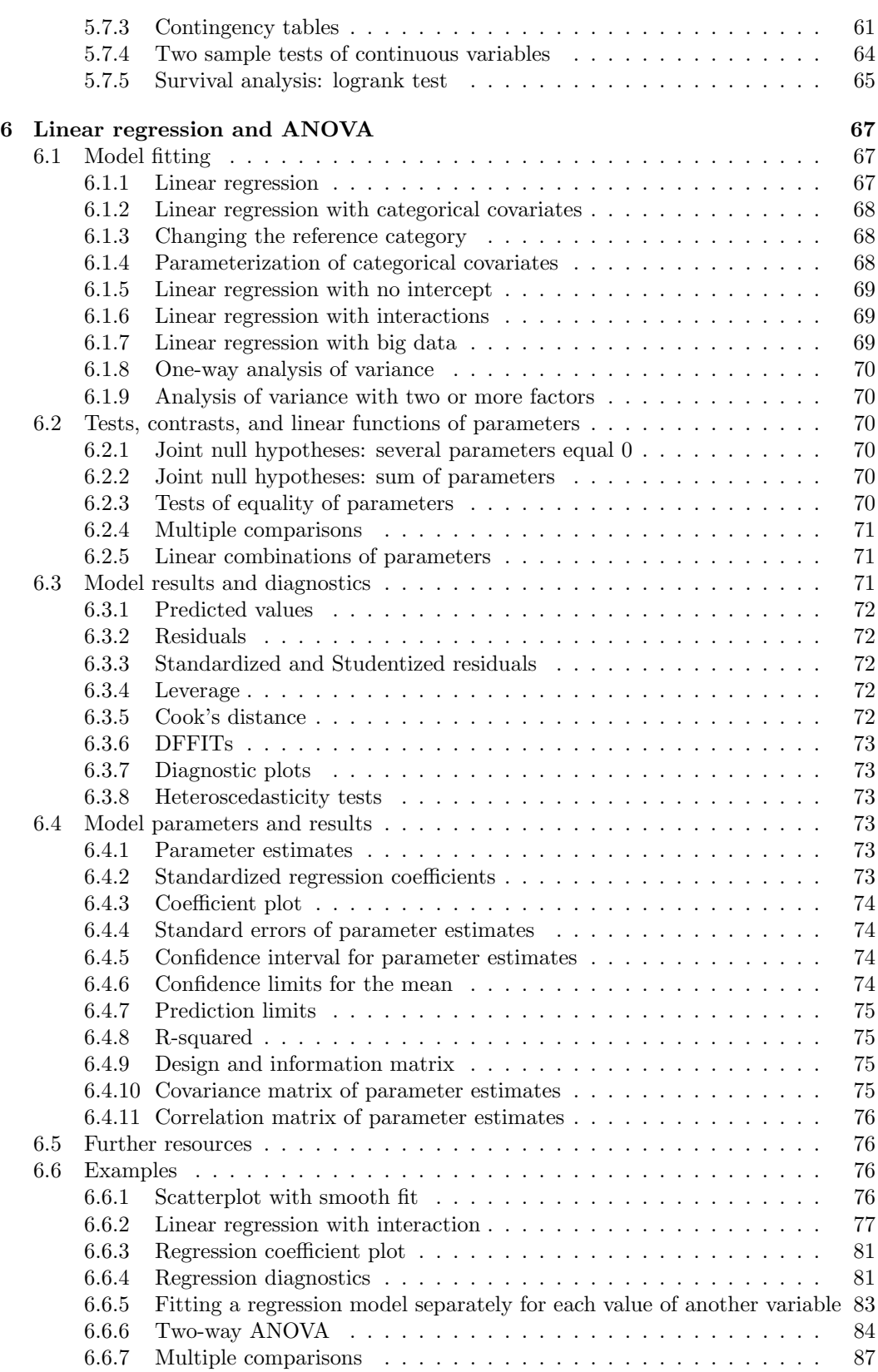

 $\bigoplus$ 

 $\bigoplus$ 

 $\oplus$ 

 $\begin{matrix} \n\phi & \mathbf{0} & \mathbf{0} &$ 

x *CONTENTS*

 $\rightarrow$ 

 $\bigoplus$ 

 $\oplus$ 

 $\begin{matrix} \uparrow \\ \downarrow \end{matrix}$ 

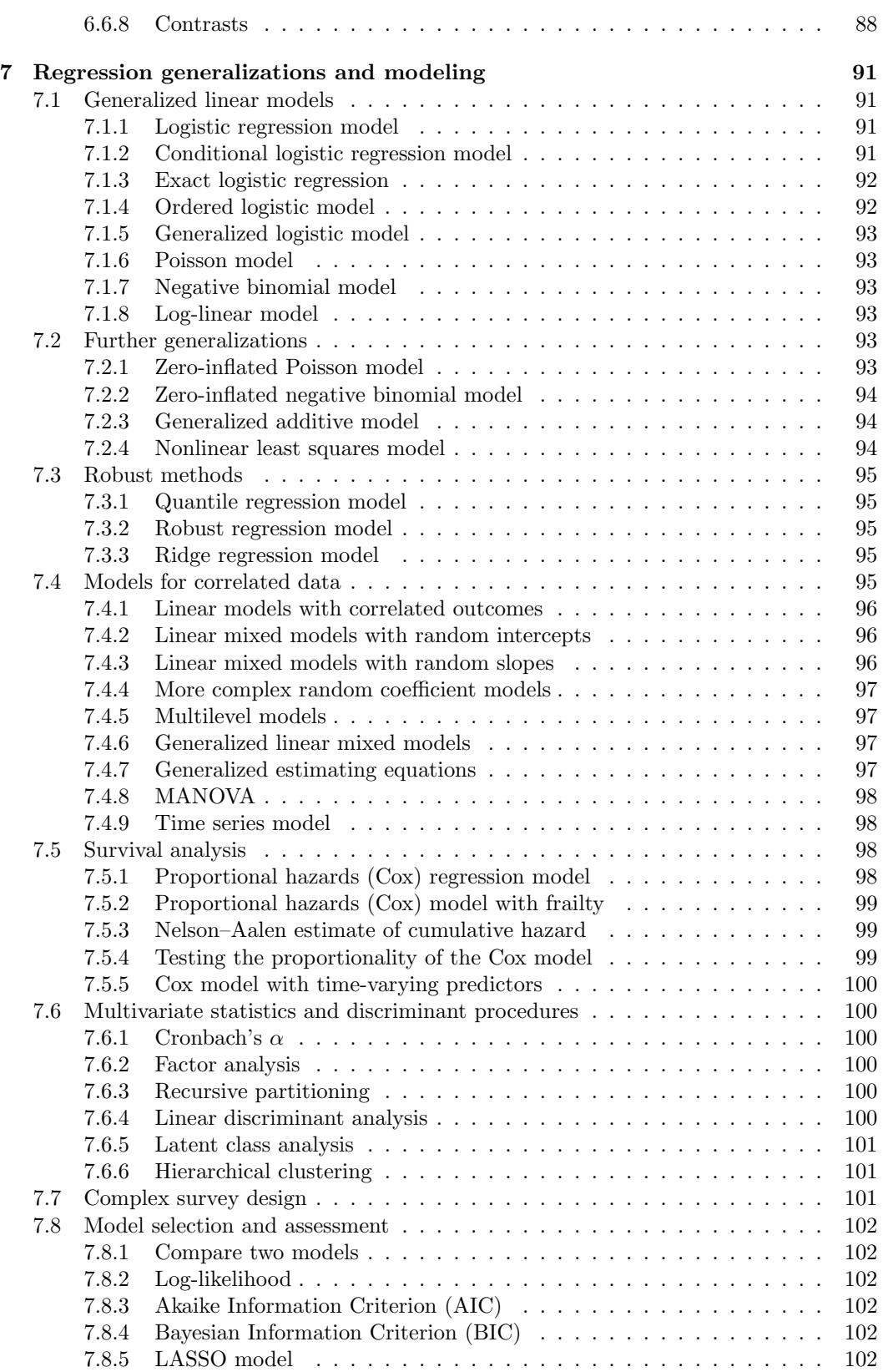

 $\bigoplus$ 

 $\bigoplus$ 

 $\oplus$ 

#### *CONTENTS* xi

 $\bigoplus$ 

 $\bigoplus$ 

 $\oplus$ 

 $\bigoplus$ 

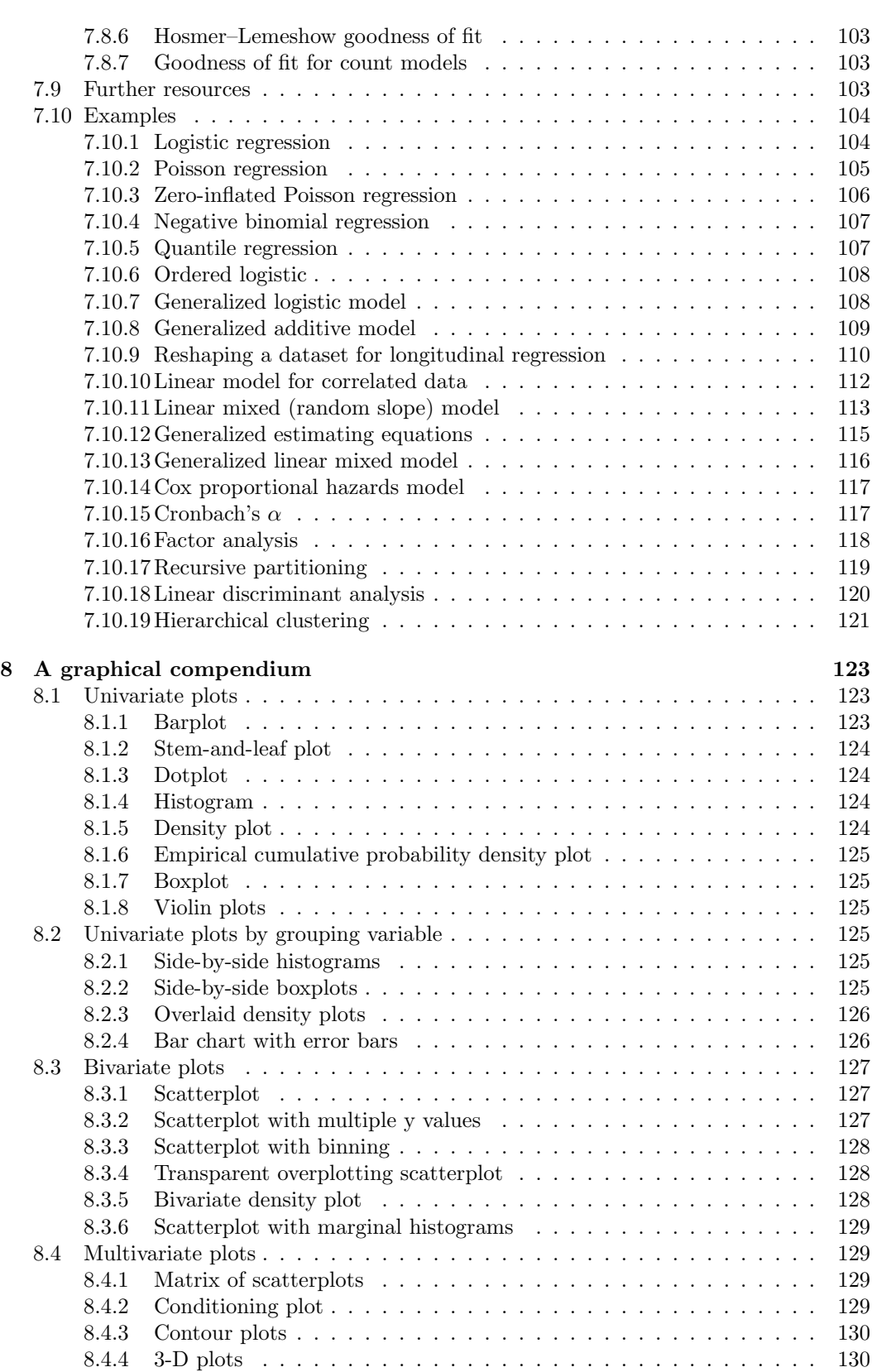

 $\bigoplus$ 

 $\bigoplus$ 

 $\oplus$ 

 $\begin{matrix} \n\phi & \mathbf{0} & \mathbf{0} &$ 

xii *CONTENTS*

 $\bigoplus$ 

 $\bigoplus$ 

 $\oplus$ 

 $\begin{matrix} 1 \\ 1 \end{matrix}$ 

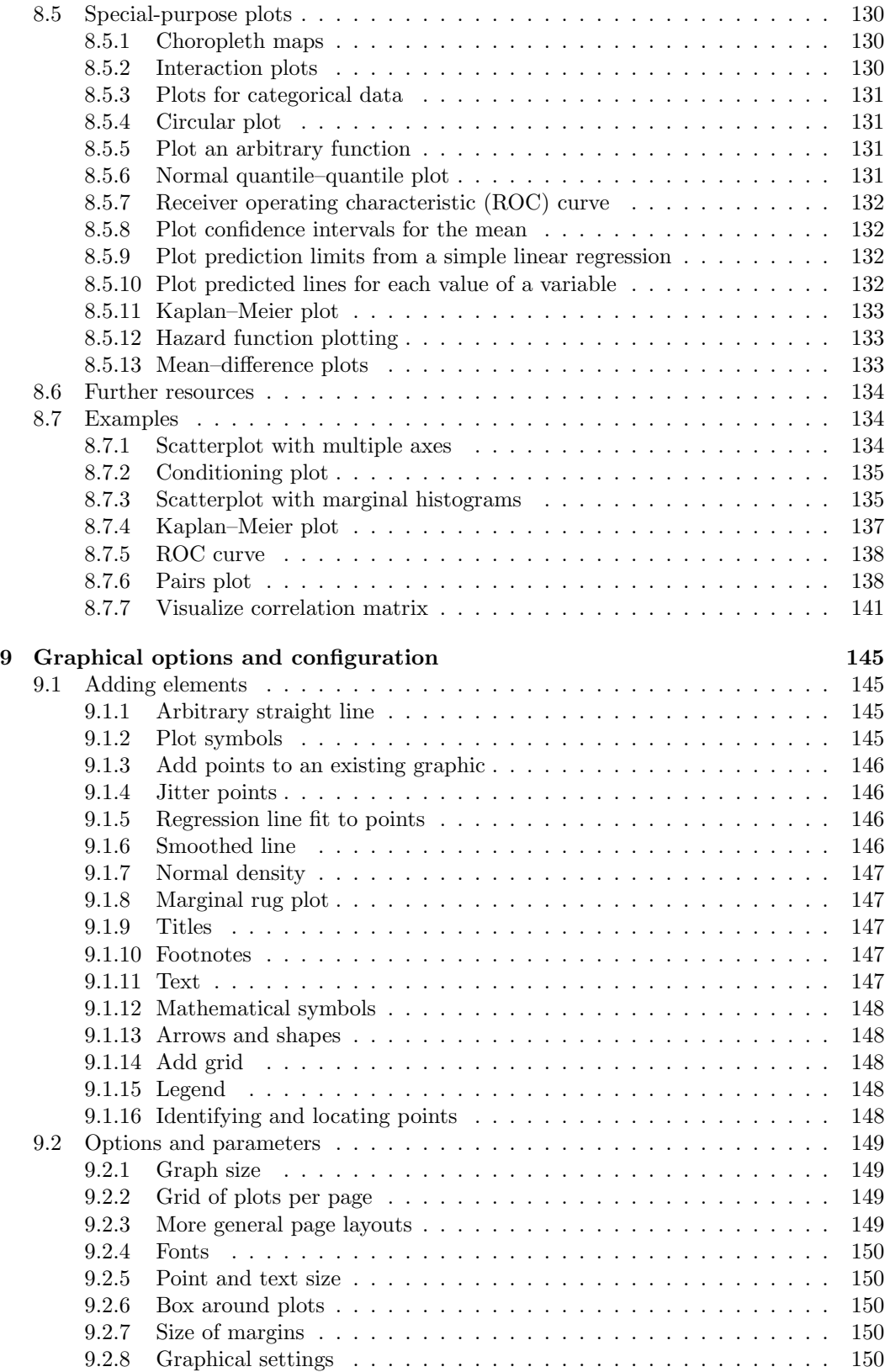

 $\bigoplus$ 

 $\bigoplus$ 

 $\oplus$ 

 $\Theta$ 

#### *CONTENTS* xiii

 $\bigoplus$ 

 $\bigoplus$ 

 $\oplus$ 

 $\bigoplus$ 

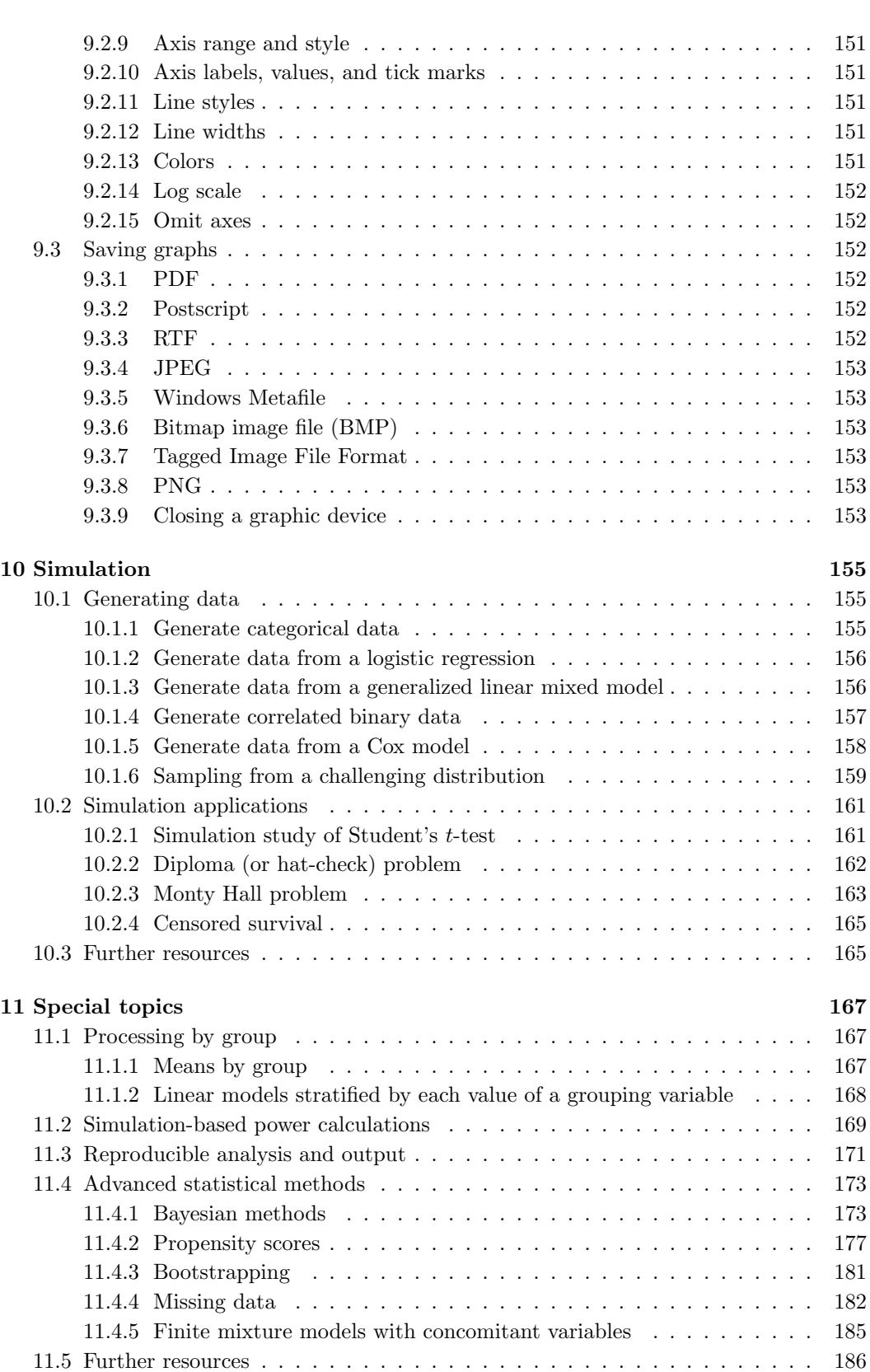

 $\bigoplus$ 

 $\bigoplus$ 

 $\oplus$ 

#### xiv *CONTENTS*

 $\bigoplus$ 

 $\bigoplus$ 

 $\oplus$ 

 $\begin{matrix} \n\phi & \mathbf{0} & \mathbf{0} &$ 

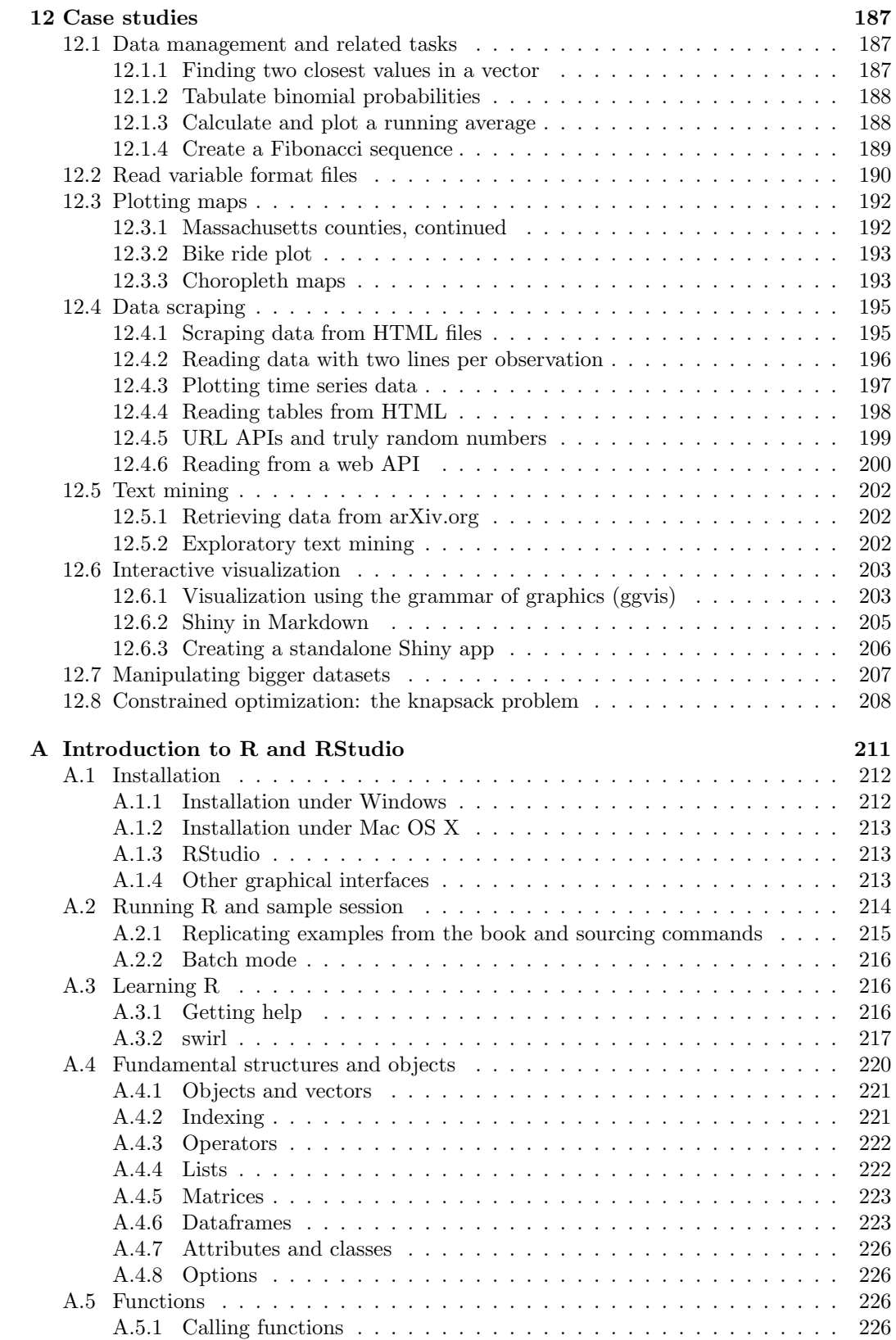

 $\bigoplus$ 

 $\bigoplus$ 

 $\oplus$ 

#### *CONTENTS* xv

 $\bigoplus$ 

 $\bigoplus$ 

 $\oplus$ 

 $\bigoplus$ 

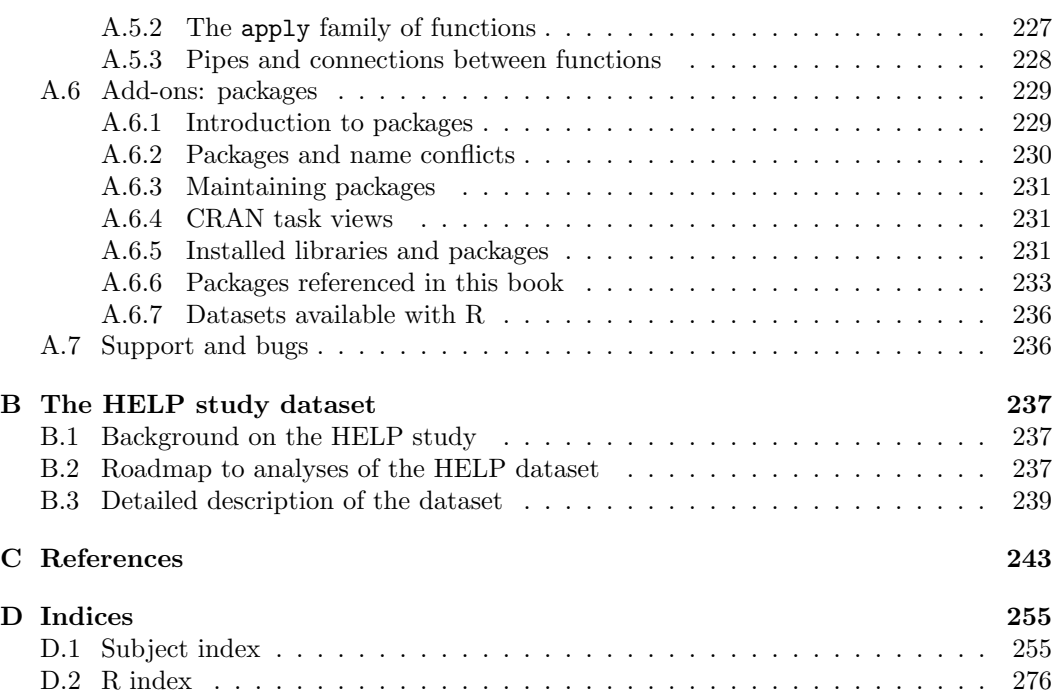

 $\rightarrow$ 

 $\bigoplus$ 

 $\oplus$ 

 $\begin{matrix} \n\phi & \mathbf{0} & \mathbf{0} &$